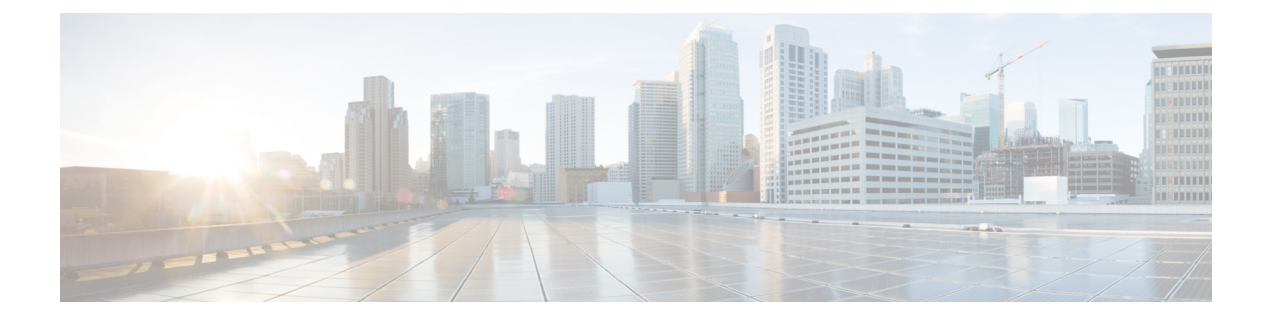

## **Endpoint Registration**

• Endpoint [Registration,](#page-0-0) on page 1

## <span id="page-0-0"></span>**Endpoint Registration**

The example network configuration diagram shows three endpoints.

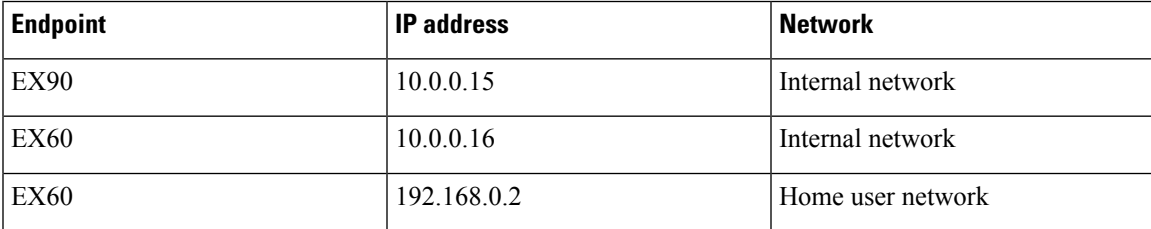

After system configuration, endpoint registration should be possible using these endpoint configuration details:

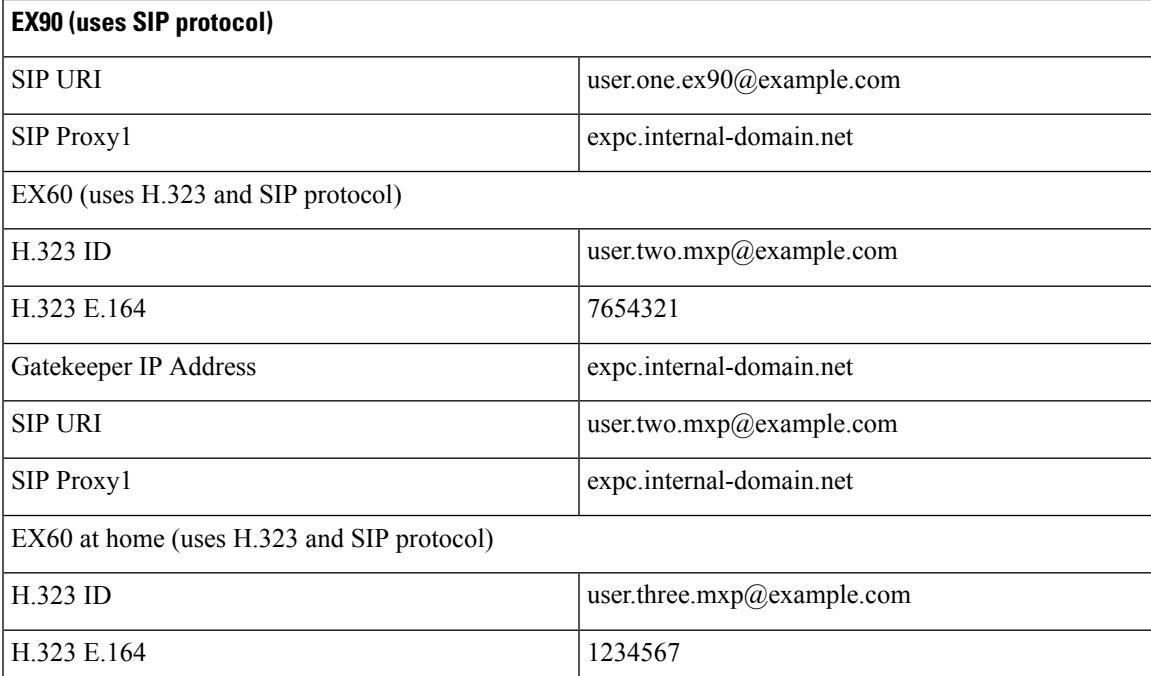

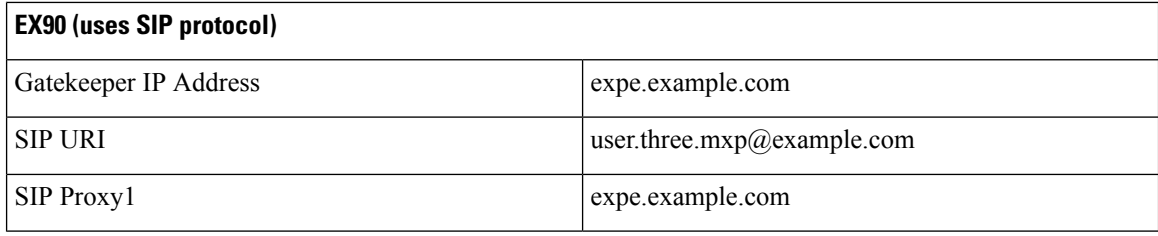

## **What To Do Next**

The Expressway routing configuration is now complete. Go to the next section, "*System Checks*".

**Endpoint Registration**

ı